## BAB III

## METODE PENELITIAN

#### A. Jenis dan Sumber Data

Jenis penelitian ini menggunakan metodologi penelitian kuantitatif yaitu metodologi yang berdasarkan data dari hasil pengukuran berdasarkan variabel penelitian yang ada. Objek kajian dari metodologi penelitian kuantitatif adalah ilmu eksak atau ilmu pasti. $1$ 

Ada dua format penelitian kuantitatif berdasarkan paradigma dominan dalam metodologi penelitian kuantitatif yaitu format deskriptif yang bertujuan untuk menjelaskan, meringkaskan berbagai kondisi, berbagai situasi atau berbagai variabel yang timbul di masyarakat yang menjadi obyek penelitian itu berdasarkan apa yang terjadi. Kemudian mengangkat ke permukaan karakter atau gambaran tentang kondisi, situasi, ataupun variabel tersebut.[2](#page-0-1) Sumber data dalam penelitian ini, penulis menggunakan dua macam sumber data yaitu:

1. Sumber data primer

 $\overline{a}$ 

Sumber data primer yang diperoleh dari hasil objek penelitian, yaitu mencari data dengan langsung ke objek penelitian untuk

 $1$  http://www.anneahira.com/metodologi-penelitian-kuantitatif.htm, (23 April 2010).

<span id="page-0-1"></span><span id="page-0-0"></span><sup>&</sup>lt;sup>2</sup> Burhan Bungin, *Metodologi Penelitian Kuantitatif*, (Jakarta: Kencana Perdana Media Group, 2009), 35-36.

memperoleh data yang lebih konkrit yang berkaitan dengan masalah yang diteliti. Dalam penelitian ini data diperoleh tentang data deposito iB Hasanah dari nasabah PT. BNI Syariah Kantor Cabang Surabaya Dharmawangsa.

2. Sumber data sekunder

Sumber data sekunder yang digunakan untuk mencari landasan teori tentang permasalahan yang diteliti dengan menggunakan literatur yang ada baik dari buku, proposal, skripsi, internet, dan referensi lain yang sesuai dengan judul.

### B. Populasi dan sampel

1. Populasi

<span id="page-1-0"></span> $\overline{a}$ 

Populasi menurut bahasa sama dengan penduduk atau orang banyak, bersifat umum. Maksud populasi adalah keseluruhan objek penelitian, mungkin berupa jumlah manusia, gejala-gejala, bendabenda, pola sikap, tingkah laku dan sebagainya yang menjadi objek penelitian.[3](#page-1-0) Adapun yang dijadikan populasi dalam penelitian ini adalah seluruh nasabah Deposito iB Hasanah di PT. BNI Syariah Kantor Cabang Surabaya Dharmawangsa, yakni nasabah Deposito iB Hasanah PT. BNI Syariah Kantor Cabang Surabaya Dharmawangsa

<sup>&</sup>lt;sup>3</sup> Sapari Imam Asyari, *Metodologi Penelitian Sosial*, (Surabaya: Usaha Nasional, 1981), 69.

yang berjumlah 986 nasabah Deposito iB Hasanah dari tahun 2011- 2012.

2. Teknik Pengambilan Sampel

Sampel adalah sebagian dari populasi.<sup>[4](#page-2-0)</sup>Teknik sampling yang digunakan dalam penelitian ini adalah simple random sampling, dikatakan simple (sederhana) karena pengambilan anggota sampel dari populasi dilakukan secara acak tanpa memperhatikan strata yang ada dalam papulasi itu. Cara demikian dilakukan apabila anggota populasi dianggap homogen. [5](#page-2-1) Pada pengambilan sampel difokuskan pada nasabah Deposito iB Hasanah di PT. BNI Syariah Kantor Cabang Surabaya Dharmawangsa.

Metode pengambilan sampel yang didasarkan pada pemilihan anggota populasi yang mudah diakses untuk memperoleh jawaban atau informasi. Pengambilan sampel diperoleh berdasakan rumus slovin.

$$
n = \frac{N}{1 + Ne^2}
$$

<span id="page-2-0"></span><sup>4</sup> Arief Furchan, Pengantar Penelitian dalam Pendidikan, (surabaya: Usaha Nasional, 1983), 189.

<span id="page-2-1"></span><sup>&</sup>lt;sup>5</sup>Husein Umar, *Metode Penelitian untuk Skripsi dan Tesis Bisnis*, (Jakarta: PT Raja Grafindo Persada, 1999), 83.

keterangan :

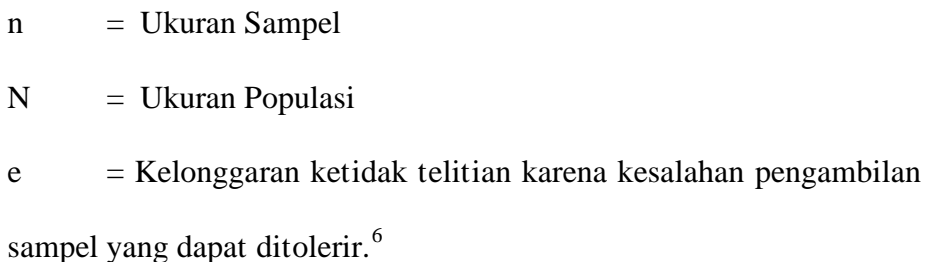

Sebagaimana didalam penelitian skripsi kuantitatif mengatakan bahwa:[7](#page-3-1) jika jumlah subjeknya kurang dari 100, lebih baik diambil semuanya. Namun jika lebih besar dari 100 maka dapat diambil sampel antara 10%-15% atau 20%-25%<sup>[8](#page-3-2)</sup>. Dalam penelitian ini, peneliti menggunakan kelonggaran 15%, mengingat terbatasnya waktu, biaya dan kemampuan yang ada, maka peneliti tidak meneliti semua secara keseluruhan subjek penelitian, sampel dengan rumus Slovin, sebagai berikut:

$$
n = \frac{986}{1 + 986.15\%^{2}}
$$

$$
n = \frac{986}{1 + 986.00225}
$$

$$
n = \frac{986}{1 + 22,185}
$$

 $^6$ Ibid., 78.

<span id="page-3-2"></span><span id="page-3-1"></span><span id="page-3-0"></span><sup>&</sup>lt;sup>7</sup> Rofiqo Biutif, skripsi, "Pengaruh Model Pembelajaran Afektif Tipe Konsiderasi Terhadap Kepribadian Muslim Siswa Di SMA Gema 45 Surabaya" , (Fakultas Tarbiyah, 2010), 71.

<sup>8</sup> Suharsi Arikunto, Prosedur Penelitian, (Jakarta : PT Rineka Cipta, 1998), 120.

$$
n = \frac{986}{23,185}
$$

 $n = 42,527496$  dibulatkan menjadi 42.

Pendapat Gay dalam buku Husein Umar menyatakan bahwa ukuran minimum sampel yang dapat diterima berdasarkan pada desain penelitian yang digunakan, sebagai berikut:<sup>[9](#page-4-0)</sup>

- a) Metode deskriptif, minimal 10% populasi.
- b) Untuk populasi relatif kecil minimal 20% populasi.
- c) Metode deskripsi-korelasional, minimal 30 subjek.
- d) Motode ex post facto, minimal 15 subjek per kelompok.
- e) Metode eksperimental, minimal 15 subjek per kelompok.

#### C. Teknik Pengumpulan Data

 $\overline{a}$ 

1. Interview (wawancara)

Interview adalah teknik pengumpulan data dengan cara tanyajawab yang sistematis dan secara *face to face. Interview* ini ditujukan kepada pihak Bank selaku pemegang produk Deposito iB Hasanah di BNI Syariah Kantor Cabang Surabaya. Interview dilakukan pada pihak Bank bertujuan untuk melengkapi data yang tidak terdapat pada koesiner dan mengetahui promosi yang dilakukan oleh Bank Syariah Kantor Cabang Surabaya.

<span id="page-4-0"></span><sup>&</sup>lt;sup>9</sup>Husein Umar, *Metode Penelitian untuk Skripsi dan Tesis Bisnis*, (Jakarta: PT Raja Grafindo Persada, 1999), 79.

### 2. Kuesioner (angket)

Kuesioner merupakan teknik pengumpulkan data dari kelompok-kelompok besar orang yang aneka ragan dan terpencarpencar. Adapun peneliti menggunakan kuesioner yaitu memberikan daftar pertanyaan kepada responden untuk memperoleh data yang dibutuhkan untuk mengukur validitas dan reabilitas datanya sehingga penelitian tersebut menghasilkan data yang valid dan reliable. Instrumen yang valis berarti instrumen tersebut dapat dipergunakan untuk mengukur, sedangkan instrumen yang reliable adalah instrumen yang apabila digunakan beberapa kali untuk mengukur objek yang sama akan menghasilkan data yang sama pula. Mengukur variabel dalam penelitian ini dengan menggunakan skala likert, pernyataan tentang sikap seseorang terhadap suatu dengan jawaban setuju-tidak setuju, senang-tidak senang, baik-tidak baik.<sup>[10](#page-5-0)</sup> Jawaban responden berupa pilihan dari empat alternatif yang ada, yaitu :

- a) SS : Sangat Setuju
- b) S : Setuju

 $\overline{a}$ 

- c) TS : Tidak Setuju
- d) STS : Sangat Tidak Setuju

Masing-masing jawaban memiliki nilai sebagai berikut:

<span id="page-5-0"></span><sup>&</sup>lt;sup>10</sup> Husein Umar, *Metode Penelitian untuk Skripsi dan Tesis Bisnis*, (Jakarta: PT Raja Grafindo Persada, 1999), 69.

a)  $SS$  : 4 b)  $S : 3$ c) TS :  $2$ d) STS : 1

## D. Devinisi Variabel

Devinisi variabel penelitian adalah objek penelitian, atau apa yang menjadi titik perhatian suatu penelitian. Dalam penelitian ini ada dua variabel yaitu:

## 1. Variabel bebas ( Independent Variable )

Yaitu variabel yang menjadi sebab terjadinya/terpengaruhnya variabel dependen.[11](#page-6-0) Dalam penelitian ini, peneliti menjadikan promosi sebagai variabel bebas. Dimana promosi ini mempunyai beberapa bentuk, sebagai berikut:

#### Tabel : 3.1

### Bentuk-bentuk variabel bebas

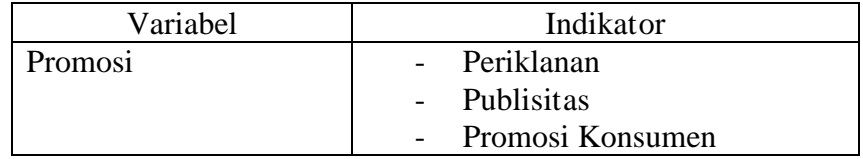

<span id="page-6-0"></span> $11$ *Ibid.*, 48.

2. Variabel terikat ( Dependent Variable )

Yaitu variabel yang dipengaruhi atau yang menjadi akibat, karena adanya variabel bebas.[12](#page-7-0) Dalam penelitian ini, peneliti menjadikan minat nasabah sebagai variabel terikat, dimana minat nasabah mempunyai beberapa bentuk, sebagai berikut:.

Tabel : 3.2

Bentuk-bentuk Variabel Terikat

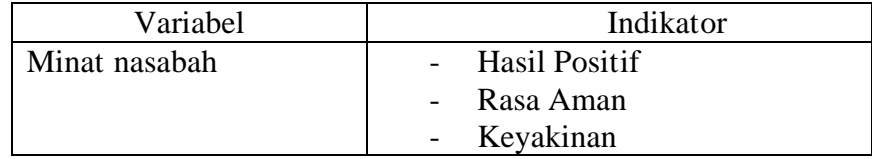

Adapun hubungan antara satu variabel dengan variabel yang lain maka variabel Independen sebagai variabel bebas atau variabel yang mempengaruhi dan variabel dependen sebagai variabel terikat atau variabel yang dipengaruhi variabel independen, digambarkan sebagai berikut:

Gambar : 3.1

Hubungan variabel independen dan dependen

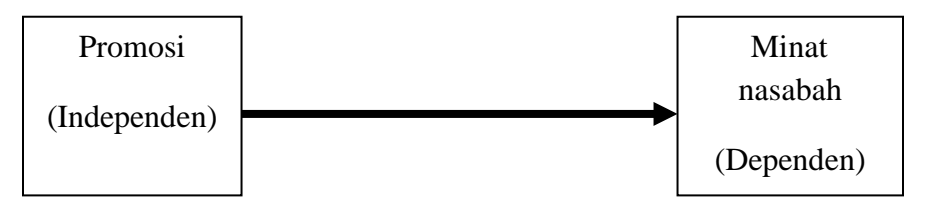

<span id="page-7-0"></span><sup>&</sup>lt;sup>12</sup>Sugiyono, "Metode Penelitian Kuantitatif Kualitatif dan R dan D', (Bandung: Alfabeta, 2009), 39.

#### E. Teknik Pengolahan Data

- 1. Pengeditan adalah pemeriksaan kembali data. Data tentang laporan yang diperoleh terutama dari segi kelengkapan, kejelasan data, keserasian dan keselarasan antara yang satu dengan yang lainnya, relevensi dan kesegaraman baik satuan maupun kelompok.
- 2. Memberi kode adalah pemberian kode-kode pada tiap-tiap data yang termasuk dalam kategori yang sama. Kode adalah isyarat yang dibuat dalam bentuk angka atau huruf yang memberikan petunjuk atau identitas pada suatu informasi atau data yang akan dianalisis.
- 3. Mengkategorisasi data adalah pengelompokan kategori yang sama, menyusun, merumuskan dan menetapkan setiap kategori untuk proses penyederhanaan ke dalam bentuk yang lebih mudah dibaca dan diinterpretasikan.

#### F. Instrumen Penelitian

Dalam penelitian ini instrumen digunakan untuk mengukur variabel dengan menggunakan skala likert. Skala likert dalam penelitian ini meliputi skala promosi dan skala minat nasabah. Bentuk skala yang digunakan dalam penelitian ini adalah skala tertutup yang diberikan terstruktur, yaitu jawaban pertanyaan yang diajukan sudah disediakan. Kemudian subjek diminta untuk memilih satu jawaban yang paling sesuai dengan dirinya. Format jawaban dan tingkatan yang tersedia meliputi:

# Tabel : 3.3

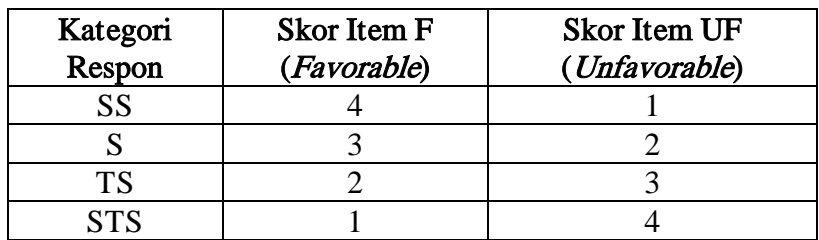

## Format Skor Jawaban

Alat utama dalam penelitian ini adalah kuesioner yang ditujukan kepada nasabah Bank BNI Syariah Kantor Cabang Surabaya Dharmawangsa sebagai berikut:

## Tabel : 3.4

## Data Penelitian Variabel Promosi

## dan Minat Nasabah

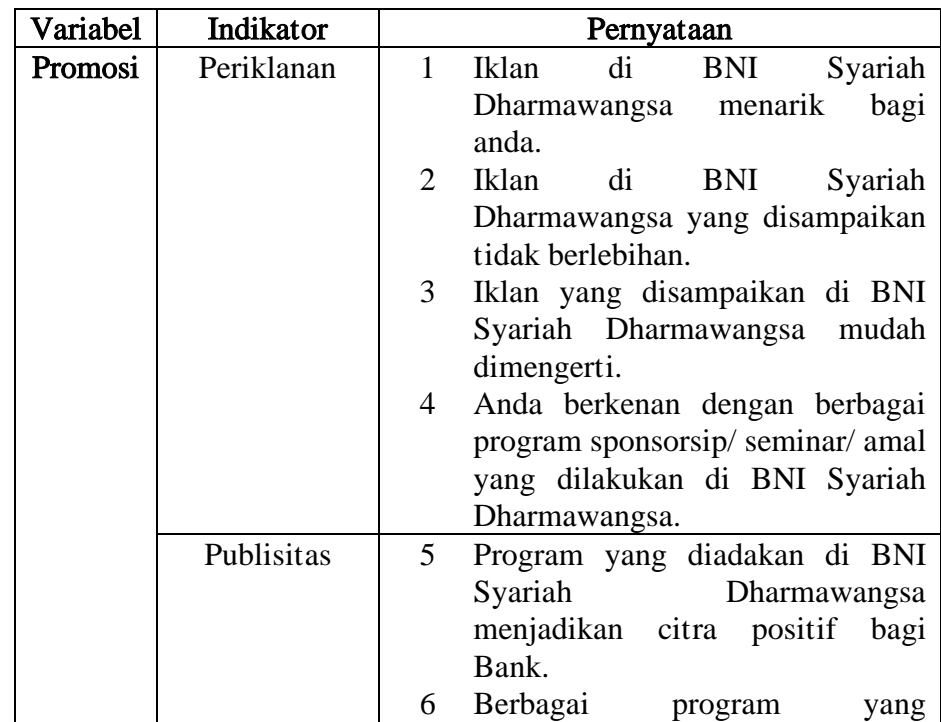

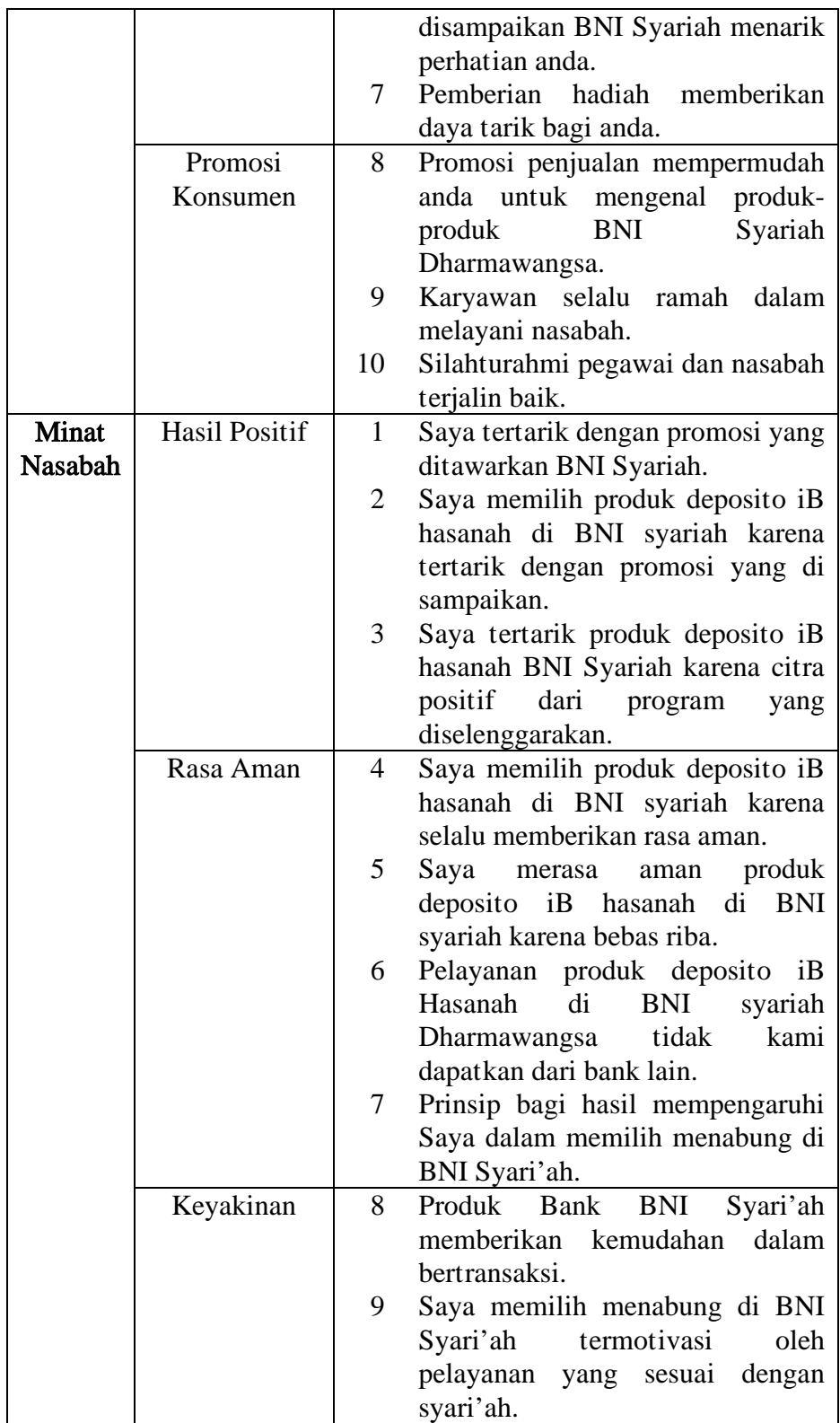

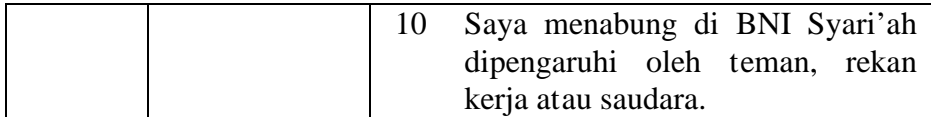

Namun sebelumnya perlu diadakan uji validitas dan reliabilitas terhadap alat ukur tersebut :

1. Uji Validitas

 $\overline{a}$ 

Uji validitas skala korelasi promosi menggunakan bantuan komputer program Statistical Package For Sosial Science (SPSS) Version 16.0 For Windows. Syarat bahwa item-item dikatakan valid adalah apabila nilai korelasi r hitung harus positif dan lebih besar atau sama dengan r tabel, dimana untuk subjek ketentuan df =  $N - 2$ . Pada penelitian ini, jumlah subjek (N) adalah 42, berarti 42 - 2 = 40 dengan menggunakan taraf signifikan 5%, maka diperoleh nilai r tabel koefisien korelasi pearson adalah 0,304 (Lihat pada lampiran r tabel koefisien korelasi pearson).<sup>[13](#page-11-0)</sup>

Uji validitas yang dilakukan pada variabel promosi diperoleh hasil sebagai berikut adapun kaidah yang digunakan adalah sebagai berikut:

a) Jika harga *corrected item total corelation* bertanda positif dan  $\lt$ r tabel, maka item tidak valid.

<span id="page-11-0"></span><sup>&</sup>lt;sup>13</sup> Muhid, Abdul. Analisis Statistik SPSS for Windows. (Surabaya: LEMLIT IAIN Sunan Ampel Surabaya, 2010)

- b) Jika harga *corrected item total corelation* bertanda negatif dan  $\lt$ r tabel, maka item tidak valid.
- c) Jika harga *corrected item total corelation* bertanda negatif dan > r tabel, maka item tidak valid.
- d) Jika harga *corrected item total corelation* bertanda positif dan  $>$ r tabel, maka item valid.

Berdasarkan harga corrected item total corelation tiap item pada variabel promosi diperoleh hasil sebagai berikut:

Terdapat 10 item pernyataan pada variabel promosi. Hasil uji validitas yang dilakukan, dari 10 item terdapat 6 item yang valid yaitu nomor 1, 2, 4, 5, 6, dan 10. Sedangkan item yang tidak valid yaitu nomor 3, 7, 8, dan 9, sebagaimana pada tabel dibawah ini:

## Tabel : 3.5 Uji Validitas Promosi

## Item-Total Statistics

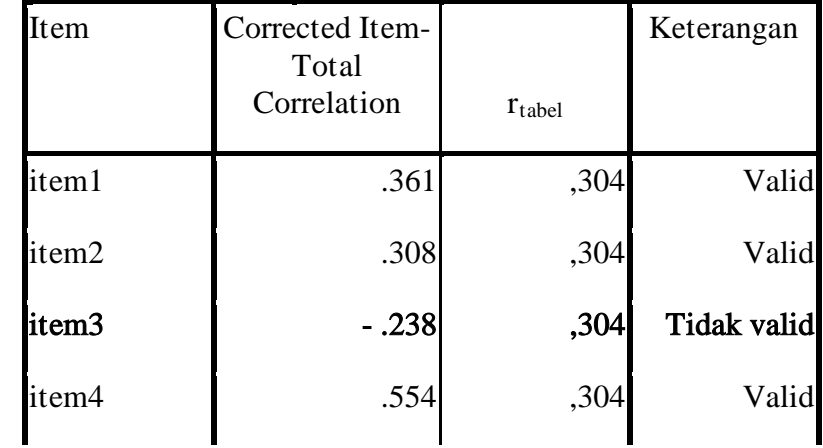

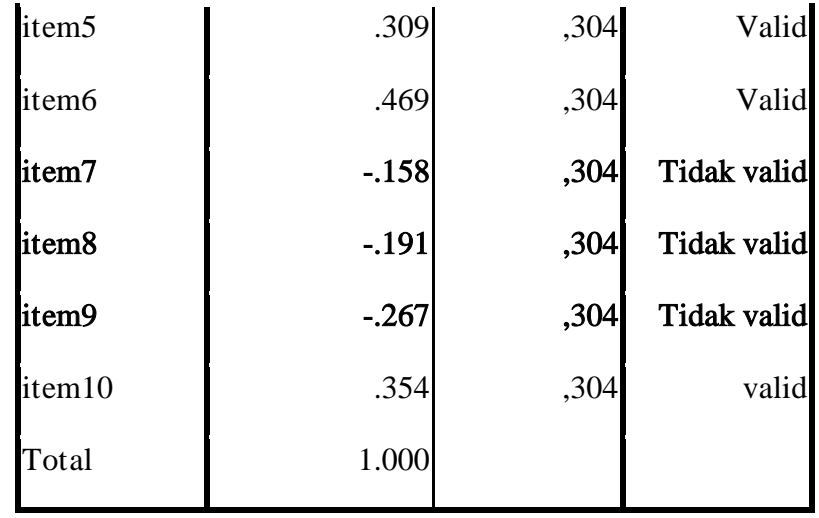

Berdasarkan tabel di atas diketahui bahwa dari 10 item pada variabel promosi terdapat 6 item yang valid yaitu nomor 1, 2, 4, 5, 6, dan 10. Sedangkan item yang tidak valid yaitu nomor 3, 7, 8, dan 9.

Sedangkan berdasarkan uji validitas yang dilakukan pada variabel minat nasabah diperoleh hasil sebagai berikut:

Adapun kaidah yang digunakan adalah sebagai berikut :

- a) Jika harga corrected item total corelation bertanda positif dan < r tabel, maka item tidak valid.
- b) Jika harga *corrected item total corelation* bertanda negatif dan  $\lt$ r tabel, maka item tidak valid.
- c) Jika harga corrected item total corelation bertanda negatif dan > r tabel, maka item tidak valid.

d) Jika harga corrected item total corelation bertanda positif dan > r tabel, maka item valid.

Terdapat 10 item pernyataan pada skala minat nasabah. Hasil uji validitas yang dilakukan, dari 10 item terdapat 9 item yang valid yaitu item 1, 2, 3, 4, 6, 7, 8, 9, dan 10. Sedangkan item yang tidak valid adalah 1 item yaitu item 5, sebagaimana pada tabel dibawah ini:

Tabel: 3.6 Uji Validitas Minat Nasabah

| Item   | Corrected Item-<br>Total<br>Correlation | $r_{\text{table}}$ | Keterangan |  |
|--------|-----------------------------------------|--------------------|------------|--|
| item1  | .493                                    | ,304               | Valid      |  |
| item2  | .368                                    | ,304               | Valid      |  |
| item3  | .364                                    | ,304               | Valid      |  |
| item4  | .448                                    | ,304               | Valid      |  |
| item5  | .271                                    | ,304               | Tidak vaid |  |
| item6  | .470                                    | ,304               | Valid      |  |
| item7  | .466                                    | ,304               | Valid      |  |
| item8  | .512                                    | ,304               | Valid      |  |
| item9  | .385                                    | ,304               | Valid      |  |
| item10 | .333                                    | ,304               | valid      |  |

Item-Total Statistics

| Item              | Corrected Item-<br>Total<br>Correlation<br>$r_{\text{table}}$ |      | Keterangan |  |
|-------------------|---------------------------------------------------------------|------|------------|--|
| item1             | .493                                                          | ,304 | Valid      |  |
| item2             | .368                                                          | ,304 | Valid      |  |
| item3             | .364                                                          | ,304 | Valid      |  |
| item4             | .448                                                          | ,304 | Valid      |  |
| item <sub>5</sub> | .271                                                          | ,304 | Tidak vaid |  |
| item6             | .470                                                          | ,304 | Valid      |  |
| item7             | .466                                                          | ,304 | Valid      |  |
| item8             | .512                                                          | ,304 | Valid      |  |
| item9             | .385                                                          | ,304 | Valid      |  |
| item10            | .333                                                          | ,304 | valid      |  |
| Total             | 1.000                                                         |      |            |  |

Item-Total Statistics

Berdasarkan tabel di atas diketahui bahwa dari 10 item pada variabel minat nasabah terdapat 9 item yang valid yaitu nomor 1, 2, 3, 4, 6, 7, 8, 9 dan 10. Sedangkan item yang tidak valid adalah 1 item yaitu item 5.

### 2. Uji Reliabilitas

Reliabilitas adalah istilah yang dipakai untuk menunjukkan sejauh mana hasil suatu pengukuran tinggi rendahnya prngukuran diulangi dua kali atau lebih.<sup>[14](#page-16-0)</sup> Teknik yang *digunakan* dalam menganalisis hasil reliabilitas variabel promosi adalah dengan menggunakan bantuan progran SPSS Version 16.0 For Windows.

Perhitungan *reliabilitas* pada penelitian ini menggunakan uji Alpha dengan bantuan SPSS Version 16.0 For Windows. Pengukuran reliabilitas adalah dengan menentukan besar nilai r tabel dengan ketentuan df = N - 2. Pada penelitian ini N = 42 berarti 42 - 2 = 40 dengan menggunakan tingkat signifikansi 5% maka diperoleh nilai r tabel 0,304 (lihat di r tabel yang telah dilampirkan).

Uji reliabilitas yang dilakukan pada variabel promosi diperoleh hasil sebagai berikut:

Adapun kaidah yang digunakan sebagai berikut:

- a) Jika harga r Alpha bertanda positif dan  $\lt$ r tabel, maka variabel tidak reliabel,
- b) Jika harga r *Alpha* bertanda negatif dan  $\lt$ r tabel, maka variabel tidak reliabel,

<span id="page-16-0"></span><sup>&</sup>lt;sup>14</sup>Masri Singarimbun dan Sofian Effendi, *Metode Penelitian Survei*, (Jakarta: PT. Pustaka LP3ES Indonesia, 1995), 122.

- c) Jika harga r Alpha bertanda negatif dan > r tabel, maka variabel tidak reliabel,
- d) Jika harga r *Alpha* bertanda positif dan  $>$  r tabel, maka variabel dikatakan reliabel.

Dari hasil uji validitas 10 item variabel promosi diatas terapat 10 item yang valid yaitu nomor 1, 2, 3, 4, 5, 6, 7, 8, 9, dan 10. Sedangkan item yang tidak valid yaitu item 0. Maka selanjutnya adalah menganalisis reliabilitas.

Adapun hasil uji reliabilitas variabel promosi sebagai berikut:

Tabel : 3.7 Hasil Uji Reliabilitas Promosi

#### Reliability Statistics

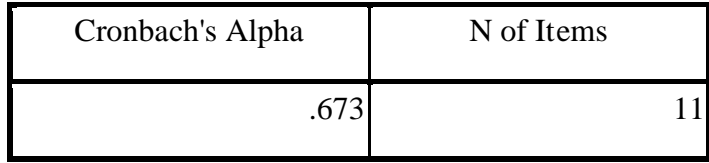

Dari tabel di atas diperoleh nilai Cronbach Alpha sebesar 0,673 dari nilai r tabel 0,304. Sesuai kaidah diatas Jika harga r Alpha bertanda positif dan > r tabel, maka variabel dikatakan reliabel. Variabel promosi ini sangat *reliabel* untuk dijadikan alat ukur dimana nilai Cronbach Alpha sebesar  $0.673 > 0.304$ . Artinya semua item tersebut sangat reliabel untuk menguji variabel promosi.

Sedangkan hasil uji *reliabilitas* yang dilakukan pada variabel minat nasabah dalam memilih produk diperoleh hasil sebagai berikut:

Adapun kaidah yang digunakan sebagai berikut:

- a) Jika harga r Alpha bertanda positif dan  $\langle$  r tabel, maka variabel tidak reliabel,
- b) Jika harga r *Alpha* bertanda negatif dan  $\lt$ r tabel, maka variabel tidak reliabel,
- c) Jika harga r Alpha bertanda negatif dan > r tabel, maka variabel tidak reliabel,
- d) Jika harga r *Alpha* bertanda positif dan  $>$  r tabel, maka variabel dikatakan reliabel.

Dari hasil ujivaliditas 10 item variabel minat nasabah diatas terdapat 9 item yang valid yaitu nomor 1, 2, 4, 6, 7, 8, 9 dan 10. Sedangkan 1 item yang tidak valid yaitu item 5. Maka selanjutnya adalah menganalisis reliabilitas.

Adapun uji reabilitas variabel minat nasabah terdapat pada tabel di bawah ini:

## Tabel : 3.8 Hasil Uji Reliabilitas Minat Nasabah

#### Reliability Statistics

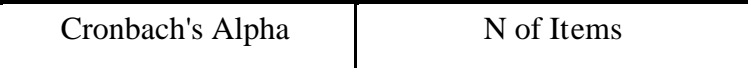

#### Reliability Statistics

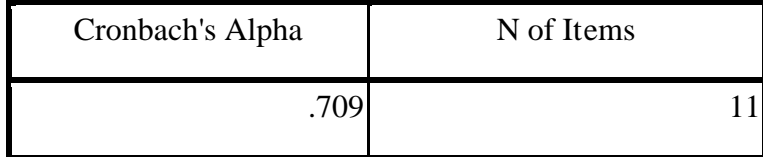

Dari tabel di atas diperoleh nilai Cronbach Alpha sebesar 0,709> dari nilai r tabel 0,304, berarti 0,709 $\lambda$ ,304. Sesuai kaidah diatas Jika harga r *Alpha* bertanda positif dan  $>$  r tabel, maka variabel minat nasabah dalam memilih produk ini reliabel sangat reliabel untuk dijadikan alat ukur. Artinya semua item tersebut sangat reliabel sebagai instrumen untuk menguji variabel minat nasabah dalam memilih produk.

#### G. Teknik Analisis Data

Analisis data adalah proses penyerderhanaan data ke bentuk yang lebih mudah dipahami dan di interpretasikan. Analisis data merupakan proses pencarian dan penyusunan secara sistematis data yang diperoleh dari hasil lapangan, dan juga bagian yang sangat penting karena dengan analisis data tersebut dapat memberikan makna yang berguna dalam memecahkan masalah penelitian. Sesuai dengan tujuan penelitian ini yaitu untuk menguji dua variabel tentang hubungan promosi dengan minat nasabah memilih produk, maka teknik yang digunakan adalah Analysis Korelasi Product Moment. Analisis korelasi merupakan suatu hubungan antara dua variabel dengan variabel lainnya. Pemilihan model ini dengan alasan bahwa penelitian ini untuk mencari hubungan dan membuktikan hubungan dua variabel bila data kedua variabel berbentuk interval (suatu skala yang mempunyai rentangan konstan antara tingkat satu dengan yang aslinya, tetapi tidak mempunyai angka 0 mutlak) atau ratio (suatu skala yang mempunyai rentangan konstan dan mempunyai angka 0 mutlak)<sup>[15](#page-20-0)</sup>, dan sumber data dari dua variabel atau lebih tersebut adalah sama. [16](#page-20-1) Penghitungan analisis dilakukan dengan menggunakan bantuan komputer program Statistical Package For Sosial Science (SPSS) for windows 16.0.

Penggunaan analisis data statistik analisis *korelasi* mensyaratkan bahwa data setiap variabel yang akan dianalisis harus berdistribusi normal. Oleh karena itu sebelum dilakukan analisis data statistik, maka terlebih dahulu harus dilakukan pengujian normalitas data. Teknik yang digunakan untuk menguji normalitas data adalah dengan menggunakan teknik dengan rumus Kolmograv-Smirnov dan Shaphiro-Wilk. Peneliti harus membuktikan terlebih dahulu apakah data yang akan dianalisis berdistribusi normal atau tidak, dengan cara terlebih dahulu melakukan uji prasyarat analisis yaitu uji normalitas dan linieritas untuk mengetahui apakah data yang akan dianalisa itu berdistribusi normal atau tidak, sebagai berikut:

<span id="page-20-0"></span><sup>&</sup>lt;sup>15</sup>Agus Rianto, "*Statistik Konsep Dasar dan Aplikasinya*",(Jakarta: Kencana Prenada Media Group, 2009). 19.

<span id="page-20-1"></span><sup>&</sup>lt;sup>16</sup>Sugiyono, "*Metode Penelitian Kuantitatif Kualitatif dan R dan D*", (Bandung: Alfabeta, 2009), 243.

#### 1. Uji Normalitas dan Uji Linieritas

a) Uji Normalitas

Uji normalitas pada penelitian ini dilakukan dengan menggunakan teknik Kolmogorov-Smirnov dengan bantuan program SPSS for windows 16,0. Ketentuan menggunakan uji Kolmogorov-Smirnov dan Shaphiro – Wilk jika responden  $>$  50, maka membacanya pake Kolmogorov-Smirnov, sedangkan jika responden  $\leq 50$ , maka membacanya pake Shaphiro – Wilk. Kaidah yang digunakan untuk menguji normalitas adalah: Kaidah yang digunakan untuk menguji normalitas data dengan menggunakan rumus kolmogorov-smirnov dan shaphiro–wilk adalah jika taraf signifikansi (significan celevel)  $< 0.05$ , maka data berdistribusi normal. Sebaliknya jika taraf signifikansi (significance level) > 0,05, maka data berdistribusi tidak normal. Berikut adalah tabel hasil perhitungannya:

Tabel : 3.9 Hasil Uji Normalitas

| <b>Tests of Normality</b> |                                 |    |      |              |    |      |
|---------------------------|---------------------------------|----|------|--------------|----|------|
|                           | Kolmogorov-Smirnov <sup>a</sup> |    |      | Shapiro-Wilk |    |      |
|                           | Statistic                       | Df | Sig. | Statistic    | Df | Sig. |
| Promosi                   | .203                            | 42 | .000 | .878         | 42 | .000 |
| Minatnasa<br>bah          | .128                            | 42 | .081 | .925'        | 42 | .009 |

a. Lilliefors Significance Correction

Kaidah yang digunakan untuk menguji normalitas data dengan menggunakan rumus kolmogorov-smirnov dan shaphiro – wilk adalah jika taraf signifikansi (significance level) < 0,05, maka data berdistribusi normal. Sebaliknya jika taraf signifikansi (significance level)  $> 0.05$ , maka data berdistribusi tidak normal.

Berdasarkan uji normalitas variabel promosi data menggunakan rumus Kolmogorof-Smirnov dan Saphiro-Wilk tersebut diatas untk rumus Kolmogorof-Smirnov diperoleh harga statistic =  $0,878$  dengan derajat kebebasan df = 42 dan nilai signifikan sebesar 0.000. Sedangkan uji normalitas variabel minat nasabah dalam memilih produk data menggunakan rumus Kolmogorof-Smirnov dan Saphiro-Wilk tersebut diatas untk rumus Kolmogorof-Smirnov diperoleh harga statistic =  $0.925$ dengan derajat kebebasan d $f = 42$  dan nilai signifikan sebesar 0.009.

b) Uji Linieritas

Uji Linieritas pada penelitian ini dilakukan dengan menggunakan teknik Regresi dengan bantuan program SPSS For Windows 16,0. Kaidah yang digunakan untuk menguji linieritas hubungan adalah jika signifikansi < 0,05 maka

hubungannya adalah linier, sebaliknya jika signifikansi > 0,05 maka hubungannya adalah tidak linier. Berikut adalah tabel hasil perhitungannya:

## Tabel : 3.10 Hasil Uji Linieritas

## Regression

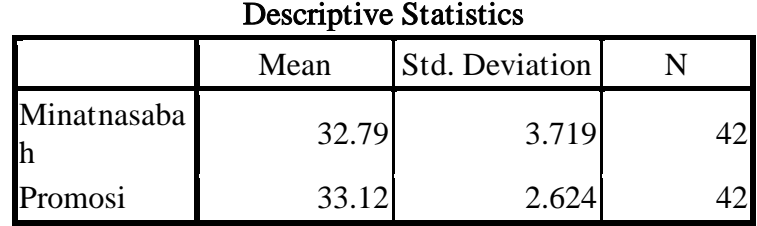

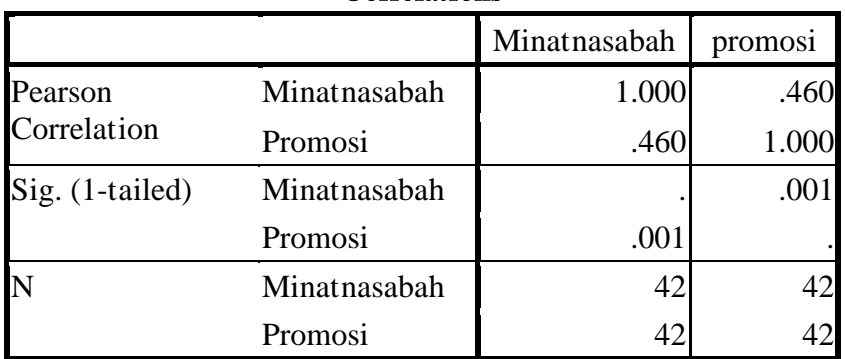

## Correlations

# Variables Entered/Removed<sup>b</sup>

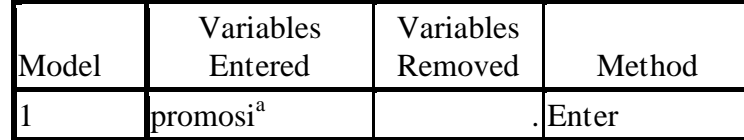

a. All requested variables entered.

b. Dependent Variable: minatnasabah

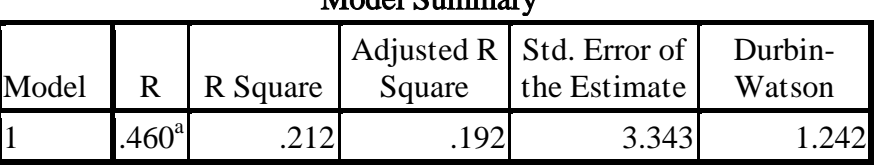

# Model Summaryb

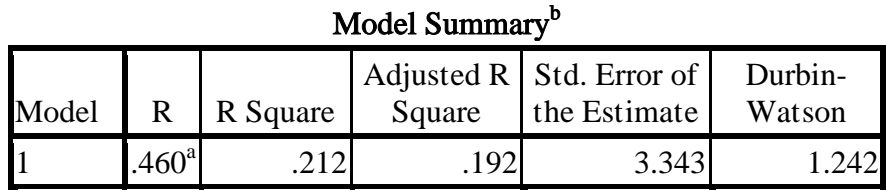

a. Predictors: (Constant), promosi

b. Dependent Variable: minatnasabah

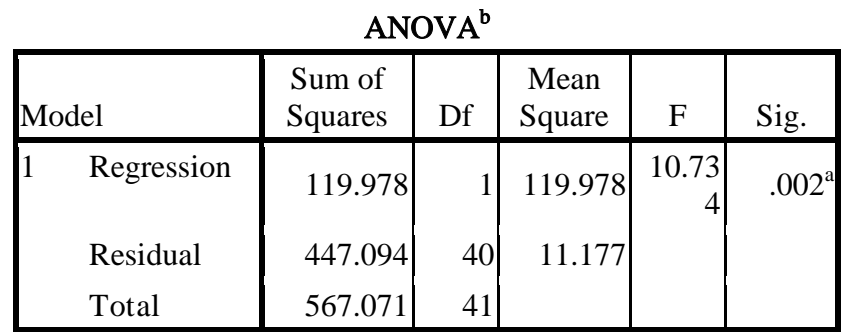

a. Predictors: (Constant), promosi

b. Dependent Variable:

minatnasabah

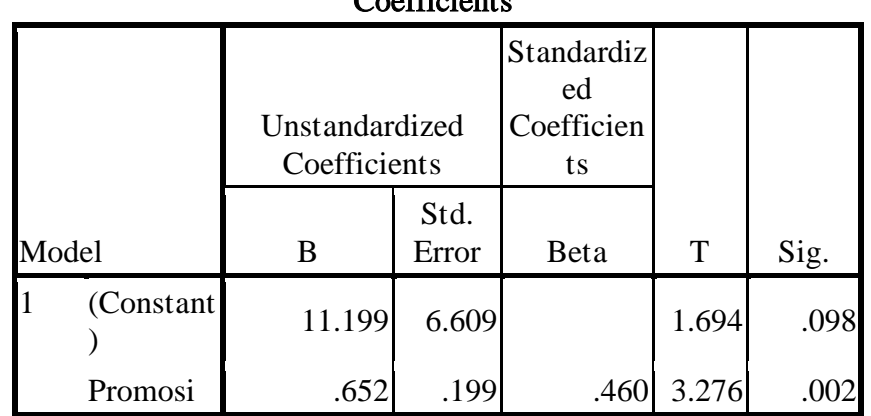

# $Co<sub>effi</sub>ci<sub>ent</sub><sup>a</sup>$

a. Dependent Variable: minatnasabah

| Residuais Statistics       |          |             |       |                   |    |
|----------------------------|----------|-------------|-------|-------------------|----|
|                            | Minimum  | Maxim<br>um | Mean  | Std.<br>Deviation | N  |
| Predicted<br>Value         | 28.15    | 35.32       | 32.79 | 1.711             | 42 |
| Residual                   | $-6.753$ | 5.595       | .000  | 3.302             | 42 |
| Std.<br>Predicted<br>Value | $-2.713$ | 1.479       | .000  | 1.000             | 42 |

Residuals Statistics<sup>a</sup>

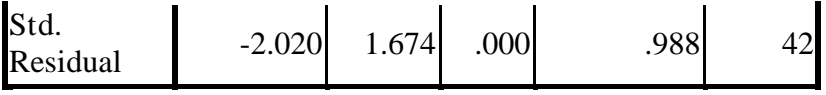

a. Dependent Variable: minatnasabah

### **Charts**

#### Normal P-P Plot of Regression Standardized Residual

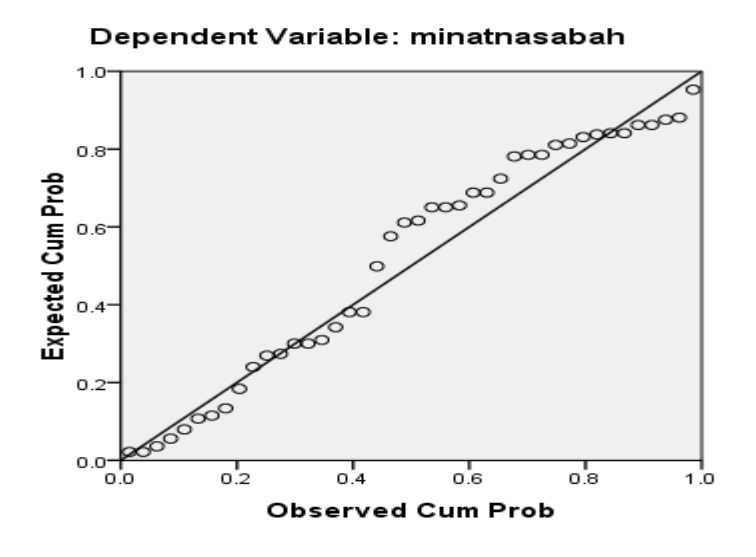

Dari tabel diatas diperoleh harga R Square = 0,212 diambil dari *model summary*, dengan  $F = 10,734$  diambil dari anova, signifikasi = 0,002. Hasil uji normalitas data ini menunjukkan kedua variabel berdistribusi normal, namun pada hasil uji linieritas data ini menunjukkan hubungan yanglinier. Oleh karena itu, teknis analisis data menggunakan statistik korelasi product moment karena kedua variabel memiliki data yang berdistribusi normal.

### 2. Analisis Korelasi Product Monent

Analisis korelasi product monent digunakan untuk mengetahui keeratan hubungan antara dua variabel dan untuk mengetahui arah hubungan yang terjadi. Koefisien korelasi menunjukkan seberapa besar hubungan yang terjadi antara dua variabel. Menurut Sugiyono  $(2007)^{17}$  $(2007)^{17}$  $(2007)^{17}$  pedoman untuk memberikan interpretasi koefisien korelasi sebagai berikut:

$$
0.00 - 0.199 =
$$
Sangat Rendah

$$
0,20 - 0,399 =
$$
 Rendah

$$
0,40-0,599 =
$$
Sedang

 $0,60 - 0,799 =$ Kuat

$$
0,80-1,000 = \text{Sangat Kuat}
$$

Koefisien korelasi produk moment dapat dicari dengan menggunakan rumus sebagai berikut :

$$
r_{xy} = \frac{n \sum xy - (\sum x)(\sum y)}{\sqrt{[n \sum x^2 - (\sum x)^2][n \sum y^2 - (\sum y)^2]^{4/2}}}
$$

Keterangan :

$$
x = Variabel Pertama
$$

$$
y = Variabel Kedua
$$

$$
n = Jumlah Data
$$

<span id="page-27-0"></span><sup>&</sup>lt;sup>17</sup> Duwi Priyanto, *Mandiri Belajar SPSS*. (Yogyakarta : Mediakom, 2009), 54.

Uji korelasi dapat menghasilkan korelasi yang bersifat positif (+) dan negatif (-). Jika korelasinya positif (+) maka hubungan keduanya bersifat searah (berbanding lurus), yang berarti semakin tinggi nilai variabel bebas maka semakin tinggi pula nilai variabel terikatnya, dan sebaliknya. Jika korelasinya negatif (-) maka hubungan kedua variabel bersifat tidak searah (berbanding terbalik), yang artinya semakin tinggi nilai variabel bebas maka semakin rendah nilai variabel terikatnya.

Nilai koefisien korelasi (r) berkisar antara 1 sampai -1, dengan ketentuan nilai semakin mendekati angka 1 atau -1 berarti hubungan antara dua variabel semakin kuat, sebaliknya nilai mendekati 0 berarti hubungan antara dua variabel lemah. Nilai positif menunjukkan hubungan searah (X naik maka Y naik) dan nilai negatif menunjukkan hubungan terbalik (X naik maka Y turun).